In the rapidly evolving world of cryptocurrency, ensuring the security of your digital assets is paramount. One of the most effective ways to safeguard your investments is by using a **hardware crypto wallet**. This article delves into the numerous benefits of utilizing a hardware crypto wallet, providing a comprehensive understanding for both novice and seasoned crypto enthusiasts.

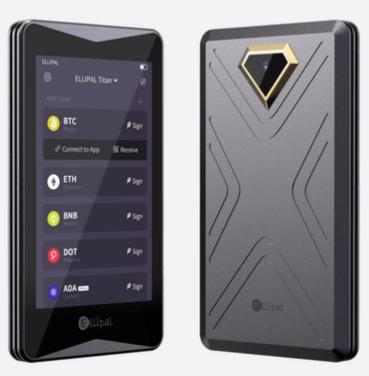

## What is a Hardware Crypto Wallet?

A hardware crypto wallet is a physical device designed to securely store the private keys to your cryptocurrency. Unlike software wallets, which are susceptible to hacking and malware, hardware wallets offer an additional layer of security by keeping your keys offline. But what makes these devices so indispensable?

#### **Enhanced Security Features**

One of the primary advantages of a hardware crypto wallet is its robust security features. These wallets are immune to computer viruses that can steal from software wallets. Additionally, they require physical confirmation for transactions, making unauthorized access virtually impossible.

"Hardware wallets are considered one of the safest ways to store cryptocurrency because they keep your private keys offline." - Crypto Security Expert

### **Convenience and Portability**

Despite their advanced security, hardware wallets are incredibly user-friendly. They are portable and can be easily connected to any computer via USB. This means you can access your funds and manage your portfolio from virtually anywhere, without compromising on security.

### **Compatibility with Multiple Cryptocurrencies**

Another significant benefit is the compatibility of hardware wallets with a wide range of cryptocurrencies. Whether you hold Bitcoin, Ethereum, or lesser-known altcoins, a hardware wallet can support multiple currencies, making it a versatile tool for any crypto investor.

#### **Popular Hardware Crypto Wallets**

There are several reputable hardware wallets available on the market. Here are a few notable options:

- Ledger Nano S: Known for its affordability and robust security features.
- Trezor Model T: Offers a touchscreen interface and supports a wide range of cryptocurrencies.
- KeepKey: Features a large display and integrates with the ShapeShift platform for easy trading.

#### How to Set Up a Hardware Crypto Wallet

Setting up a hardware crypto wallet is straightforward. Here are the general steps:

- 1. Purchase a reputable hardware wallet from an authorized dealer.
- 2. Connect the wallet to your computer via USB.
- 3. Follow the on-screen instructions to set up a PIN and backup your recovery seed.
- 4. Transfer your cryptocurrency to the hardware wallet.

### Conclusion

In conclusion, a **hardware crypto wallet** offers unparalleled security, convenience, and versatility for storing your cryptocurrency. By keeping your private keys offline and requiring physical confirmation for transactions, these devices provide a robust defense against cyber threats. Whether you are new to the world of crypto or a seasoned investor, investing in a hardware wallet is a prudent decision to protect your digital assets.

For more information on hardware crypto wallets, you can watch this informative video.

# References

• hardware crypto wallet